In-text referencing when using direct quotes from a pdf document from a website where the name of the author is given.

## ? How do I reference in-text when using direct quotes

There are two options for in-text referencing:

- 1. Adding a citation at the end of a sentence.
- 2. Using the author's name as part of your sentence.

Essential information to include for in-text referencing:

- The family name(s) of the author(s).
- No initials.
- The year of publication.
- The page reference.

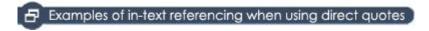

The following sentences have been taken from:

Roberts, I 2005, *Underlying inflation: concepts, measurement and performance,* Reserve Bank of Australia, viewed 21 July 2007,

<a href="http://www.rba.gov.au/PublicationsAndResearch/RDP/RDP2005-05.html">http://www.rba.gov.au/PublicationsAndResearch/RDP/RDP2005-05.html</a>.

- a) Roberts (2005, p. 30) when investigating underlying inflation measures in Australia, found that 'there is no evidence of bias for measures calculated using the distribution of annual (rather than the quarterly) price changes, or the distribution of seasonally adjusted quarterly price change'.
- b) When underlying inflation measures in Australia were investigated, it was found that 'there is no evidence of bias for measures calculated using the distribution of annual (rather than the quarterly) price changes, or the distribution of seasonally adjusted quarterly price change' (Roberts 2005, p. 30).

Note:

- page number **must** be included after the date
- use single inverted commas to indicate the quote
- the full stop is placed after the bracket when the citation is at the end of the sentence (See Example b).

with the Study and Learning Centre and MBA Graduate School of Business.